[其它功能](https://zhiliao.h3c.com/questions/catesDis/1564) **[张秀芳](https://zhiliao.h3c.com/User/other/23914)** 2022-11-30 发表

问题描述

通过CB备份软件备份,如何确认备份的文件是可以恢复的

## 过程分析

1.确认备份成功,没有报错 2.抽样恢复测试 3.CB软件上进行验证:

Interactive verification - H3C Converged Backup Manager

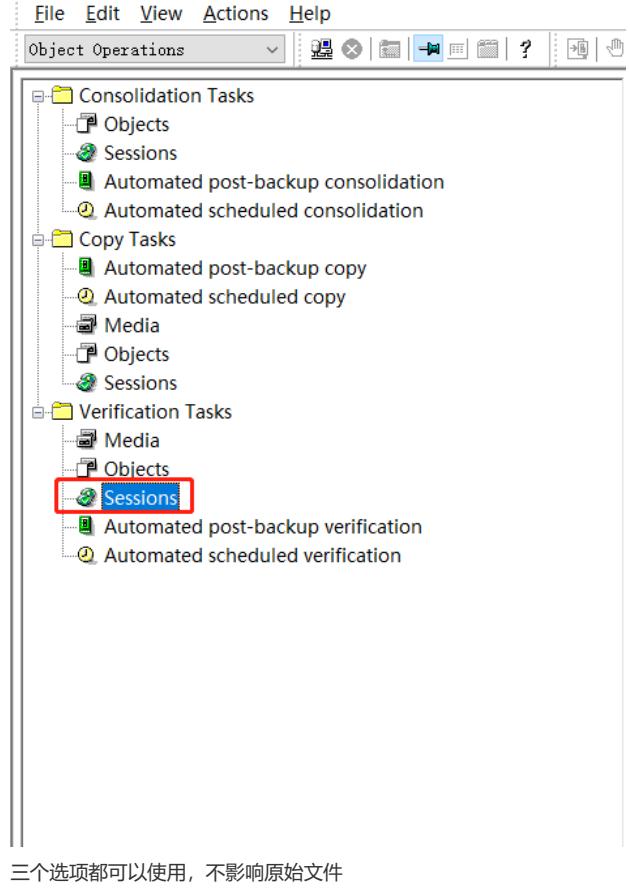

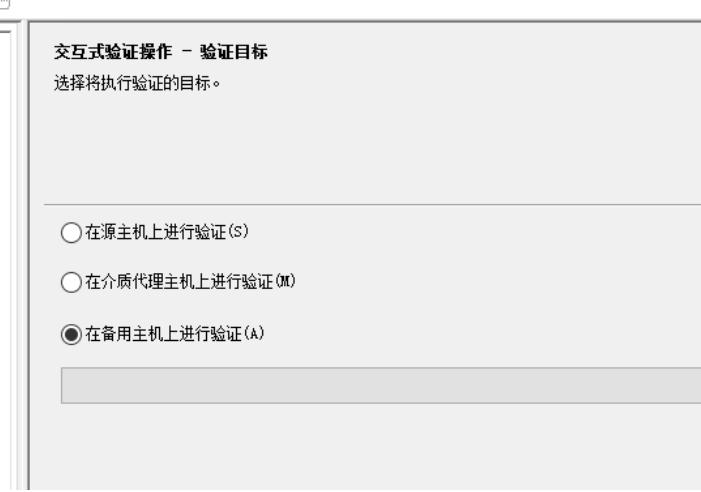

解决方法

可以通过CB备份软件进行验证